## veel gestelde vragen over DHCP J.

# Inhoud

Inleiding Vereist EIS een ip standaard-netwerk opdracht om een standaardroute te propageren? Moet ik altijd de acht logland-buurland-veranderingsopdracht gebruiken wanneer ik opstellen EHRM? Ondersteunt DHCP secundaire adressen? Welke mogelijkheden voor het foutoptreden heeft u? Wat betekent het woord serno op het eind van een topologieingang wanneer u het anti-top topologie van de show opgeeft? Welk percentage van de bandbreedte en de bewerkingsmiddelen gebruikt EHW? Ondersteunt DHCP aggregatie en variabele lengte-submaskers? Steunt Ecp gebieden? Kan ik meer dan één autonoom systeem EHRM op dezelfde router configureren? Als er twee processen zijn EHW die lopen en twee gelijke paden worden geleerd, één door elk proces EHRM, worden beide routes geïnstalleerd? Wat betekent het EHRM in actief bericht? Wat doet de buurverklaring in de configuratie sectie van Ecu? Waarom verwijdert het passief-interface bevel van Ecp alle buren voor een interface? Waarom worden routes ontvangen van één buur op een punt-aan-multipoint interface die Ecp niet aan een andere buur op het zelfde punt-aan-multipoint interface loopt? Hoe kan ik een netwerkstatement configureren met een masker? Ik heb twee routes: 172.16.1.0/24 en 172.16.1.0/28. Hoe kan ik 172.16.1.0/28 ontkennen terwijl ik 172.16.1.0/24 in tijden van EHBO toestaat? Ik heb een router die Cisco Express Forwarding (CEF) en DHCP in werking stelt. Wie zorgt voor taakverdeling als er meerdere links naar een bestemming zijn? Hoe verifieert u of de optie Niet Stop Forwarding (NSF) Eceuropees is ingeschakeld? Hoe kan ik slechts één pad gebruiken wanneer een router twee gelijke kostenpaden heeft? Wat is het verschil in metrische berekening tussen wanneer en IGRP? Wat is de optie Ecp Stub Routing? Hoe kan ik een standaardroute naar de Stub router vanuit het centrum sturen? Wat zijn verschillende routypes in Ecu? Hoe verdeel u een IPv6 standaardroute in wanneer u terugkeert? Hoe gedraagt EHRM zich over een GRE-tunnel vergeleken met een direct verbonden netwerk? Wat is een offset-lijst en hoe is die nuttig? Hoe kan ik externe routes in Ecu labelen? Wat zijn de primaire functies van het PDM? Wat zijn de verschillende lading-in-evenwicht opties beschikbaar in Ecu? Wat doet de %DUAL-5-NBRCHANGE: IP-DHCP(0) 100: Buurland 10.254.0.3 (Tunnel0) is gezakt: verlopen foutmelding?

Is er een IPv6 plaatsingsgids die Ev6 omvat?

Van de 16:29:14.262 veracht Dion: 10.X.X.X/24 omgekeerd bericht, wat vergif samengedrukt betekent?

Is het normaal dat Ecu meer dan 30 seconden nodig heeft om samen te komen? [Gerelateerde informatie](#page-9-0)

# Inleiding

Dit document bevat vaak gestelde vragen (FAQ's) over IP Enhanced Interior Gateway Routing Protocol (DHCP).

## Q. Vereist EIS een ip standaard-netwerk opdracht om een standaardroute te propageren?

A. Hoewel wanneer u een standaardroute kunt doorgeven met behulp van de standaardnetwerkmethode, is deze niet vereist. Routeswitch herverdeelt direct standaardroutes.

#### Q. Moet ik altijd de acht logland-buurland-veranderingsopdracht gebruiken wanneer ik opstellen.

A. Ja, deze opdracht maakt het gemakkelijk om te bepalen waarom een buurman Ecu werd teruggesteld. Dit beperkt de tijd voor het oplossen van problemen.

## Q. steunt DHCP secundaire adressen?

A. Ecu ondersteunt secundaire adressen. Aangezien DHCP altijd gegevenspakketten van het primaire adres bronst, raadt Cisco aan dat u alle routers op bepaalde voorzien van een netwerk met primaire adressen vormt die aan zelfde ubnet behoren. De routers vormen geen buren Eco over secundaire netwerken. Om deze reden, als alle primaire IP adressen van routers het niet eens zijn, kunnen problemen met buurnabijheid zich voordoen.

## Q. Welke mogelijkheden voor het fouilleren heeft u?

A. Er zijn protocol-onafhankelijke en -afhankelijke debug-opdrachten. Er is ook een reeks tonen opdrachten die de status van de buurtabel, de status van de topologietabel en de verkeerscijfers van Ecu weergeven. Sommige van deze opdrachten zijn:

- ip acht buren tonen
- ip eigrp-interfaces tonen
- tonen van IP-eigrp-topologie
- ip eigrp-verkeer tonen

### Q. Wat betekent het woord serno op het eind van een topologieingang wanneer u het anti-top topologie van de show opgeeft?

A. Bijvoorbeeld:

#### **show ip eigrp topology**

P 172.22.71.208/29, 2 successors, FD is 46163456 via 172.30.1.42 (46163456/45651456), Serial0.2, **serno** 7539273 via 172.30.2.49 (46163456/45651456), Serial2.6, **serno** 7539266

Serno staat voor serienummer. Wanneer DRDB's moeten worden verzonden, krijgen zij een serienummer. Als u de topologietabel op het moment dat een ingang wordt draadgenomen toont het u het serienummer verbonden aan DRDB.

Drijven is de techniek die binnen de router wordt gebruikt om items in de rij te zetten voor transmissie naar buren. De updates worden pas gecreëerd als het voor hen tijd is om de interface uit te gaan. Daarvoor wordt een gekoppelde lijst met opties naar items gemaakt die u wilt verzenden (bijvoorbeeld de thread).

Deze servers zijn lokaal aan de router en worden niet met de routing update doorgegeven.

#### Q. Welk percentage van de bandbreedte en de bewerkingsmiddelen gebruikt EHW?

A. Ecu versie 1 introduceerde een eigenschap die elk enkel Ecu proces verhindert meer dan vijftig procent van de gevormde bandbreedte op om het even welke verbinding tijdens periodes van netwerkconvergentie te gebruiken. Elk AS of protocol (bijvoorbeeld IP, IPX of Apple) door middel van een afzonderlijk proces wordt onderhouden. U kunt de opdracht voor het configureren van IPbandbreedte-procent eigrp-interface gebruiken om het bandbreedte-percentage op elke WAN-interface correct te configureren. Raadpleeg het [Ecu Witboek](http://www.cisco.com/en/US/tech/tk365/technologies_white_paper09186a0080094cb7.shtml) voor meer informatie over hoe deze optie werkt.

Bovendien betekent de implementatie van gedeeltelijke en geleidelijke updates dat Ecu routinginformatie slechts stuurt wanneer een topologieverandering zich voordoet. Deze optie beperkt het gebruik van bandbreedte aanzienlijk.

De uitvoerbare opvolgerfunctie van EHW vermindert de hoeveelheid processormiddelen die door een autonoom systeem (AS) worden gebruikt. Het vereist alleen de routers die door een topologie-verandering worden getroffen om route-herberekening uit te voeren. De herberekening van de route vindt alleen plaats voor routes die beïnvloed werden, wat de zoektijd in complexe gegevensstructuren verkort.

#### Q. steunt EHBO aggregatie en variabele lengte submaskers?

A. Ja, Ecu ondersteunt aggregatie en variabele lengte submaskers (VLSM). In tegenstelling tot Open Kortste Pad Eerst (OSPF), staat DHCP samenvatting en aggregatie op elk punt in het netwerk toe. DHCP ondersteunt aggregatie naar elk bit. Dit staat goed ontworpen netwerken Eco toe om uitzonderlijk goed te schalen zonder het gebruik van gebieden. DHCP ondersteunt ook automatische samenvatting van netwerkadressen aan grote netwerkgrenzen.

#### Q. steunt u gebieden?

A. Nee, één enkel Ecu- proces is analoog aan een gebied van een verbinding-staat protocol. Binnen het proces kan echter informatie worden gefilterd en geaggregeerd aan elke interfacegrens. Om de propagatie van routinginformatie te binden kunt u samenvatting gebruiken om een hiërarchie te maken.

#### Q. Kan ik meer dan één autonoom systeem van EHRM op dezelfde router configureren?

A. Ja, u kunt meer dan één autonoom systeem vormen Ecu op dezelfde router. Dit gebeurt doorgaans op een herverdelingspunt waar twee autonome systemen aan het eind van de tijd zijn verbonden. De individuele routerinterfaces zouden slechts binnen één enkel autonoom systeem moeten worden inbegrepen.

Cisco adviseert niet om meerdere autonome systemen EBRD op de zelfde reeks interfaces op de router uit te voeren. Als de meerdere autonome systemen EHRM met meerdere punten van wederzijdse herverdeling worden gebruikt, kan het discrepanties veroorzaken in de topologietabel van EHRM als het correcte filteren niet op de herverdelingspunten wordt uitgevoerd. Indien mogelijk, raadt Cisco u aan slechts één autonoom systeem Ecp in om het even welk autonoom systeem te vormen. U kunt ook een ander protocol gebruiken, zoals Border Gateway Protocol (BGP), om de twee autonome systemen te verbinden Ecp.

### Q. Als er twee processen zijn EHW die lopen en twee gelijke paden worden geleerd, één door elk proces EHW, worden beide routes geïnstalleerd?

A. Nee, er is slechts één route geïnstalleerd. De router installeert de route die door het proces Ecu met het lagere Autonoom Systeem (AS) aantal werd geleerd. In Cisco IOS-softwarereleases eerder dan 12.2(7)T, installeerde de router het pad met de laatste timestamp die hij van een van de DHCP-processen heeft ontvangen. De verandering in gedrag wordt gevolgd door Cisco bug-ID CSCdm47037.

## Q. Wat betekent het EHRM in actief bericht?

A. Wanneer wanneer igrp een vast in actief (SIA) bericht terugkeert, betekent het dat het geen antwoord op een vraag heeft ontvangen. Ecu stuurt een vraag wanneer een route verloren is en een andere haalbare route niet in de topologietabel bestaat. De SIA wordt veroorzaakt door twee opeenvolgende gebeurtenissen:

- De door de SIA gemelde route is verdwenen.
- Een buurman (of buren) Ecp heeft niet op de vraag voor die route geantwoord.

Wanneer SIA voorkomt, ontruimt de router de buurman die niet op de vraag antwoordde. Stel in dat geval vast welke buurman is ontruimd. Houd in gedachten dat deze router vele sprongen weg kan zijn. Raadpleeg [wat betekent het foutbericht van EHRM DUAL-3-SIA?](http://www.cisco.com/en/US/tech/tk365/technologies_tech_note09186a008010f016.shtml) voor meer informatie.

### Q. Wat doet de buurverklaring in de configuratie sectie van het Ecu?

A. Het buurbevel wordt gebruikt in Ecu om een aangrenzende router te definiëren waarmee u routinginformatie kunt uitwisselen. Wegens het huidige gedrag van deze opdracht, ruilt Ecp die informatie met de buren in de vorm van eenastpakketten wanneer de buurbevel voor een interface wordt gevormd. DHCP stopt met het verwerken van alle multicast pakketten die op die interface binnenkomen. Bovendien, stop wanneer u multicast pakketten op die interface stuurt.

Het ideale gedrag van deze opdracht is voor daarom wanneer wanneer u wanneer u wanneer u Ecp-pakketten als eenastpakketten naar de gespecificeerde buurman wilt verzenden, geen multicast-pakketten op die interface hoeft te verzenden en ontvangen. Aangezien de opdracht zich niet naar behoren gedraagt, dient de buurcommando zorgvuldig te worden gebruikt, zodat het effect van de opdracht op het netwerk wordt begrepen.

### Q. Waarom verwijdert het passief-interface commando van EHRM alle buren voor

#### een interface?

A. De passief-interface opdracht schakelt de transmissie en ontvangst van hallo pakketten van Eur op een interface uit. In tegenstelling tot IGRP of RIP, versturen zij hallo pakketten om aangrenzende nabijheid te vormen en te onderhouden. Zonder een buurnabijheid, kan u geen routes met een buur ruilen. Daarom voorkomt de passief-interface opdracht de uitwisseling van routes op de interface. Alhoewel DHCP geen routingupdates op een interface stuurt of ontvangt die met het passief-interface bevel worden gevormd, omvat het nog steeds het adres van de interface in het routeren van updates die uit andere niet passieve interfaces worden verstuurd. Raadpleeg [Hoe werkt de passieve interfacekaart in wanneer u een EIS-interface gebruikt?](http://www.cisco.com/en/US/tech/tk365/technologies_tech_note09186a0080093f0a.shtml) voor meer informatie .

#### Q. Waarom worden routes ontvangen van één buur op een punt-aan-multipoint interface die Ecp niet aan een andere buur op het zelfde punt-aan-multipoint interface loopt?

A. De gesplitste horizon regel verbiedt een router om een route door een interface te adverteren die de router zelf gebruikt om de bestemming te bereiken. Om het gesplitste horizon gedrag uit te schakelen, gebruikt u de interfaceopdracht no ip split-horizon eigrp as-number. Een aantal belangrijke punten om zich te herinneren over de gespleten horizon van Ecro zijn:

- Het gedrag van de split horizon wordt standaard ingeschakeld.
- Wanneer u de gespleten horizon van EBRE op een interface verandert, stelt het alle nabijheid met buren EBRE bereikbaar over die interface terug.
- Split horizon dient alleen te worden uitgeschakeld op een hub-site in een netwerk met een spaander.
- Het uitschakelen van gesplitste horizon op de spaken verhoogt radicaal de Ecp-● geheugenconsumptie op de hub router, evenals de hoeveelheid verkeer die op de gesproken routers gegenereerd is.
- Het gespleten gedrag van de horizon van de Ecu wordt niet gecontroleerd of beïnvloed door de opdracht ip splitsingshorizon.

Raadpleeg voor meer informatie over gesplitste horizon en omgekeerde vergif [Split Horizon en](http://www.cisco.com/en/US/tech/tk365/technologies_white_paper09186a0080094cb7.shtml#splithorizon) [Poison Reverse.](http://www.cisco.com/en/US/tech/tk365/technologies_white_paper09186a0080094cb7.shtml#splithorizon) Raadpleeg voor meer informatie over opdrachten de [opdrachten](http://www.cisco.com/en/US/docs/ios/12_2/iproute/command/reference/1rfeigrp.html) o[p](http://www.cisco.com/en/US/docs/ios/12_2/iproute/command/reference/1rfeigrp.html) [Ecu](http://www.cisco.com/en/US/docs/ios/12_2/iproute/command/reference/1rfeigrp.html).

#### Q. Wanneer ik opstellen, hoe kan ik een netwerkverklaring met een masker vormen?

A. Het optionele netwerkmasker werd eerst toegevoegd aan het netwerkstatement in Cisco IOSsoftwarerelease 12.0(4)T. Het masker kan in elk formaat worden ingesteld (zoals in een netwerkmasker of in wilde kaartbits). U kunt bijvoorbeeld netwerk 10.10.10.0 255.255.255.252 of netwerk 10.10.10.0 0.0.0.3 gebruiken.

### Q. Ik heb twee routes: 172.16.1.0/24 en 172.16.1.0/28. Hoe kan ik 172.16.1.0/28 ontkennen terwijl ik 172.16.1.0/24 in tijden van EHBO toestaat?

A. Om dit te doen moet u een voorvoegsellijst gebruiken, zoals hier wordt getoond:

```
 network 172.16.0.0
 distribute-list prefix test in
 auto-summary
 no eigrp log-neighbor-changes
 !
 ip prefix-list test seq 5 permit 172.16.1.0/24
```
Hiermee kan alleen het voorvoegsel 172.16.1.0/24 worden gebruikt en dus wordt 172.16.1.0/28 ontkend.

Opmerking: Het gebruik van ACL en de verdeling-lijst onder DHCP werkt in dit geval niet. Dit is omdat ACL's het masker niet controleren, maar slechts het netwerkgedeelte controleren. Omdat het netwerkgedeelte hetzelfde is als u 172.16.1.0/24 toestaat, staat u ook 172.16.1.0/28 toe.

#### Q. Ik heb een router die van Cisco Express Forwarding (CEF) en Ecp draait. Wie zorgt voor taakverdeling als er meerdere links naar een bestemming zijn?

A. De manier waarop CEF werkt is dat CEF de omschakeling van het pakket doet gebaseerd op de routing tabel die door de routingprotocollen zoals DHCP wordt bevolkt. In het kort doet CEF de lading-in-evenwicht nadat de Routing Protocol tabel is berekend. Raadpleeg [hoe taakverdeling](http://www.cisco.com/en/US/tech/tk365/technologies_tech_note09186a0080094820.shtml) [werkt?](http://www.cisco.com/en/US/tech/tk365/technologies_tech_note09186a0080094820.shtml) voor meer informatie over de taakverdeling.

## Q. Hoe verifieert u of de optie Ecp Non-Stop Forwarding (NSF) is ingeschakeld?

A. Om de eigenschap van NSF te controleren, geef de tonen ip protocollen opdracht uit. Hier is de voorbeelduitvoer:

```
ip-protocollen tonen
  Routing Protocol is "eigrp 101"
  Outgoing update filter list for all interfaces is not
set
  Incoming update filter list for all interfaces is not
set
  Default networks flagged in outgoing updates
  Default networks accepted from incoming updates
  EIGRP metric weight K1=1, K2=0, K3=1, K4=0, K5=0
  EIGRP maximum hopcount 100
  EIGRP maximum metric variance 1
  Redistributing: eigrp 101
  EIGRP NSF-aware route hold timer is 240s
  Automatic network summarization is in effect
  Maximum path: 4
  Routing for Networks:
```
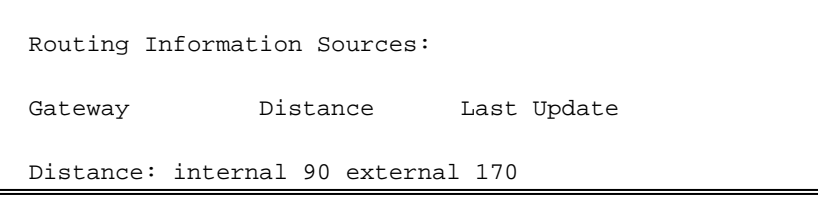

Deze uitvoer toont dat de router NSF-bewust is en de route-hold timer wordt ingesteld op 240 seconden, wat de standaardwaarde is.

### Q. Hoe kan ik slechts één pad gebruiken wanneer een router twee gelijke kostenpaden heeft?

A. Configureer de waarde van de bandbreedte op de interfaces om de standaardinstelling te bereiken, en verhoog de vertraging op de back-upinterface zodat de router geen twee gelijke kostenpaden ziet.

## Q. Wat is het verschil in metrische berekening tussen Eur en IGRP?

A. De metriek Ecu wordt verkregen wanneer u de IGRP metriek door 256 vermenigvuldigt. IGRP gebruikt slechts 24 bits in zijn update pakket voor het metrische veld, maar Ecu gebruikt 32 bits in zijn update pakket voor het metrische veld. Bijvoorbeeld, IGRP metriek aan een bestemmingsnetwerk is 8586, maar de metrische waarde is 8586 x 256 = 2,198,016. Integer divisie wordt gebruikt wanneer je 10^7 door minimum BW verdeelt, dus de berekening omvat integer deling, wat leidt tot een variatie van handmatige berekening.

### Q. Wat is de optie van het RUNDSE Stub Routing?

A. De Stub-routefunctie wordt gebruikt om bandbreedte te besparen door middel van een samenvatting en filtering van routes. Alleen gespecificeerde routes worden gepropageerd van de verre (Stub) router aan de distributierrouter vanwege de Stub-routefunctie. Voor meer informatie over de Stub die eigenschap routeert, verwijs naar [Stub Routing.](http://www.cisco.com/en/US/docs/ios/12_0s/feature/guide/eigrpstb.html) De optie EcpStation kan op de switch worden ingesteld met de opdracht **[alleen [regeerden\]](http://www.cisco.com/en/US/docs/ios/iproute_eigrp/command/reference/ire_a1.html#wp1065119)**. Deze optie kan worden verwijderd met de opdracht geen eigrp stub. Wanneer u de opdracht eigrp stub uit de switch verwijdert, wordt deze fout gemeld door de switch die het IP Base Image runt:

EIGRP is restricted to stub configurations only

Dit probleem kan worden opgelost door een upgrade naar geavanceerde Enterprise-afbeeldingen uit te voeren. Deze fout is gedocumenteerd in [CSCeh58135](https://tools.cisco.com/bugsearch/bug/CSCeh58135).

### Q. Hoe kan ik een standaardroute naar de Stub router van het centrum sturen?

A. Doe dit onder de uitgaande interface op de router van het hub met de opdracht ip samenvatting-adres, rep X 0.0.0.0.0.0. Deze opdracht onderdrukt alle specifiekere routes en stuurt alleen de snelweg. In het geval van 0.0.0.0.0 0.0.0 betekent het dat alles onderdrukt wordt, en de enige route die in de uitgaande update is 0.0.0.0/0 is. Eén nadeel aan deze methode is dat de EHBO een 0.0.0.0/0 route tot Null0 installeert de lokale routingtabel met een adminafstand van 5 is.

## Q. Wat zijn de verschillende routypes in Ecu?

A. Er zijn drie verschillende soorten routes in HTTP:

- Interne route-routes die binnen het Autonoom Systeem (AS) van oorsprong zijn.
- Summary Route—Routes die in de router zijn samengevat (bijvoorbeeld interne paden die zijn samengevat).
- Externe route-routes die opnieuw worden gedistribueerd naar Ecu.

## Q. Hoe verdeel u een IPv6 standaardroute in Ecu?

A. Voor het opnieuw distribueren van een IPv6 standaardroute in DHCP, wordt hier een voorbeeldconfiguratie getoond:

```
ipv6 prefix-list DEFAULT-ONLY-V6 seq 10 permit ::/0
route-map DEFAULT_2EIGRP-V6 permit 10
match ipv6 address prefix-list DEFAULT-ONLY-V6
router eigrp Starz_EIGRP
address-family ipv6 unicast
redistribute static route-map DEFAULT_2EIGRP-V6
```
### Q. Hoe gedraagt EHW zich over een GRE-tunnel vergeleken met een direct verbonden netwerk?

A. Ecu zal de zelfde administratieve afstand en metrische berekening voor de GRE tunnel gebruiken. De kostenberekening is gebaseerd op bandbreedte en vertraging. De bandbreedte en de vertraging van de GRE-tunnel worden genomen van de tunnelinterface die op de router is geconfigureerd. De tunnel zal ook worden behandeld als een direct aangesloten netwerk. Als er twee paden zijn om een netwerk te bereiken of door een interface van VLAN of een tunnelinterface, verkiest DHCP de interface Virtual-Access Interface (VAI) VLAN omdat de interface van VLAN grotere bandbreedte heeft dan de tunnelinterface. Om het routing door de tunnelinterface te beïnvloeden, verhoogt u de bandbreedte-parameter van de tunnelinterface of verhoogt u de vertragingsparameter van de VLAN-interface.

## Q. Wat is een offset-lijst en hoe is die nuttig?

A. De offset-lijst is een functie die wordt gebruikt om de samengestelde metriek in DHCP aan te passen. De waarde die in het commando offset-list wordt ingesteld, wordt toegevoegd aan de vertragingswaarde die door de router wordt berekend voor de route die door een toegangslijst wordt afgesloten. Een offset-lijst is de voorkeurmethode om een bepaald pad te beïnvloeden dat wordt geadverteerd en/of geselecteerd.

### Q. Hoe kan ik externe routes in Ecu labelen?

A. U kunt routes labelen die de EHRM van een ander routingprotocol heeft geleerd met gebruik van een waarde van 32 bit. Om te beginnen met ddts CSCdw22585, kunnen interne routes ook worden getagd. De waarde van de tag kan echter niet hoger zijn dan 255 vanwege pakketbeperkingen voor interne routes.

## Wat zijn de primaire functies van de PDM?

A. Ecu ondersteunt 3 protocolreeksen: IP, IPv6 en IPX. Elk van hen heeft zijn eigen PDM. Dit zijn de primaire functies van PDM:

- Het handhaven van de buro en topologietabellen van routers Ecu die tot die protocolreeks behoren
- Bouwen en vertalen van protocolspecifieke pakketten voor DUAL
- Interfaces met DUAL voor protocol-specifieke routingtabel
- Berekening van de maatstaf en doorgifte van deze informatie aan DUAL; DUAL verwerkt alleen het selecteren van de haalbare opvolgers (FS's)
- Filteren en toegangslijsten implementeren
- Voer herdistributiefuncties uit naar/van andere routingprotocollen.

#### Q. Wat zijn de verschillende opties om de lading in evenwicht te brengen beschikbaar in Ecu?

A. De offset-lijst kan worden gebruikt om de metriek van routes te wijzigen die DHCP door een bepaalde interface leert, of PBR kan worden gebruikt.

#### Q. What Do the **%DUAL-5-NBRCHANGE: IP-DHCP(0) 100: Buurland 10.254.0.3 (Tunnel0) is gezakt: verlopen** foutmelding?

A. Dit bericht wijst erop dat de router geen pakketten EHRM van de buur binnen de limiet van de houdtijd heeft gehoord. Omdat dit een probleem is met pakketverlies, dient u te controleren op een Layer 2-probleem.

## Q. is er een IPv6 implementatiegids die onder wanneer van een NISv6 valt?

A. Raadpleeg [IPv6 implementeren in](http://www.cisco.com/en/US/docs/solutions/Enterprise/Branch/BrchIPv6.html#wp387329) Vestigingsnetwerken voor meer informatie.

#### Q. Van de **16:29:14.262 vergiftiging: 10.X.X.X/24 omgekeerd** bericht, wat **vergif samengedrukt** betekent?

A. De router draads een ingang van de topologietabel als een gif in antwoord op een ontvangen update (de router stelt voor vergif omgekeerd in). Terwijl de router het pakket bouwt dat het vergif achteruit bevat, realiseert de router zich dat het niet hoeft te verzenden. Bijvoorbeeld, als de router een vraag voor de route van de buur ontvangt, is het momenteel bedreigd om te vergiftigen. Zo stuurt het de vergif de boodschap uit.

## V. Is het normaal dat Ecu meer dan 30 seconden nodig heeft om samen te komen?

A. Ecu die langer duurt om te convergeren onder zwaar CPU-gebruik is een normaal gedrag. Ecuconvergentie is sneller wanneer u de wachttijd verlaagt. De laagste waarden voor hallo en houdtijd zijn respectievelijk 1 seconde en 3 seconden. Bijvoorbeeld:

Router(Config)# **interface Fa0/0** *!--- (Under an interface directly connected to EIGRP peers.)* Router(Config-if)#**ip hello-interval eigrp 1** Router(Config-if)#**ip hold-time eigrp 3**

Opmerking: Controleer of de houdtijd aan beide uiteinden is gewijzigd.

Voor meer informatie over de prestatiegerelateerde kwesties Ecp, verwijs naar [Hoe te](https://supportforums.cisco.com/docs/DOC-4877) [Ecpproblemen oplossen.](https://supportforums.cisco.com/docs/DOC-4877)

## <span id="page-9-0"></span>Gerelateerde informatie

- [Categoriepagina voor EKE-ondersteuning](http://www.cisco.com/en/US/tech/tk365/tk207/tsd_technology_support_sub-protocol_home.html?referring_site=bodynav)
- [Implementatie van DHCP voor IPv6](http://www.cisco.com/en/US/docs/ios-xml/ios/ipv6/configuration/15-2mt/ip6-eigrp.html?referring_site=bodynav)
- [Technische ondersteuning en documentatie Cisco Systems](http://www.cisco.com/cisco/web/support/index.html?referring_site=bodynav)